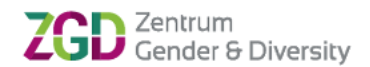

## **Antrag zur Erlangung eines Zertifikats Genderkompetenz | Intersektionalität und Diversity**

Ich beantrage die Ausstellung eines Zertifikats ☐Genderkompetenz | ☐ Intersektionalität und Diversity.

## **1. Angaben zur Person**

Name, Vorname:

Matrikelnummer:

Hochschule: UHH HAW

Studiengang:  $\mathbf{C}^{\text{max}}$ 

E-Mail: Klicken oder tippen Sie hier, um Text einzugeben. Um Text einzugeben. Um Text einzugeben. Die einzugeb

l

Vollständige Anschrift ( Postzustellung): Klicken oder tippen Sie hier, um Text einzugeben. Um Text einzugeben

## **2. Liste der Lehrveranstaltungen (in chronologischer Reihenfolge) 1**

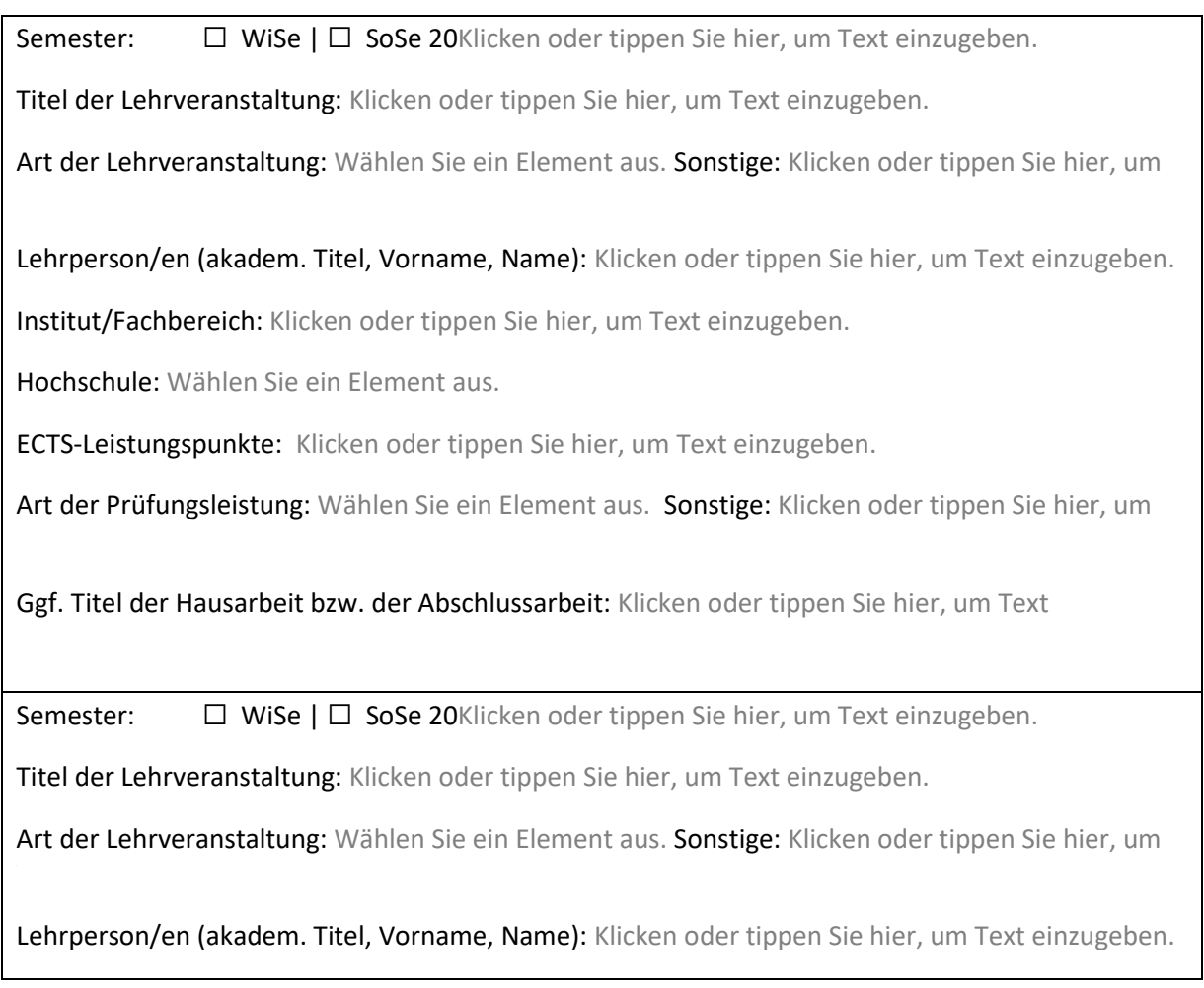

<sup>1</sup> Bei Bedarf ergänzen Sie die Liste gern um weitere Lehrveranstaltungen.

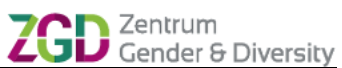

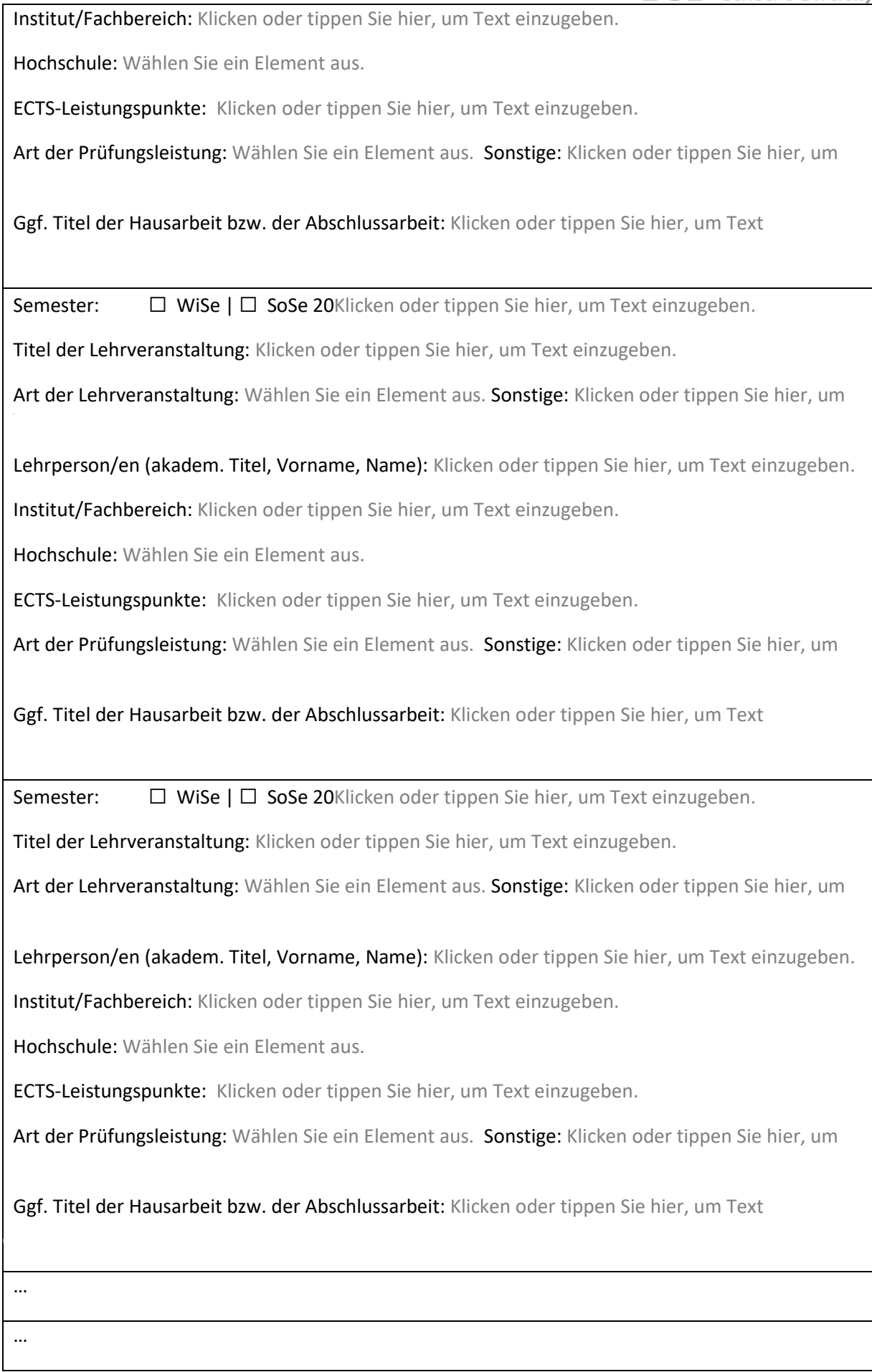

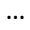

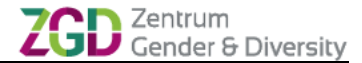

Ich versichere, dass alle o.g. Angaben der Wahrheit entsprechen.

Geeignete Leistungsnachweise, bspw. Transcript of Records, Notenübersicht CMS, Seminar- und Vorlesungsscheine, liegen dem Antrag bei.<sup>2</sup>

Datum: Klicken oder tippen Sie, um einzugeben. Datum einzugeben. Datum einzugeben. Datum einzugeben. Dass der

l

Unterschrift: \_\_\_\_\_\_\_\_\_\_\_\_\_\_\_\_\_\_\_\_\_\_\_\_\_\_\_\_\_\_\_\_\_\_\_\_\_\_\_\_

<sup>&</sup>lt;sup>2</sup> Bitte senden Sie den Antrag sowie die entsprechenden Nachweise gebündelt in einem pdf a[n michaela.koch@uni](mailto:michaela.koch@uni-hamburg.de)[hamburg.de.](mailto:michaela.koch@uni-hamburg.de)